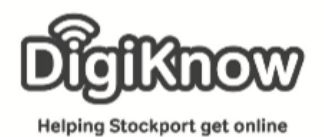

## Session Booklet – Shopping

Imagine being able to order all your groceries, get those last-minute Christmas presents and renew your car insurance all from the warmth and comfort of your living room. Well with online shopping, you can. Many supermarkets, such as Waitrose, offer home delivery time slots for a small delivery charge and websites like Amazon and eBay allow you to purchase a whole host of items and have them delivered to your home or workplace.

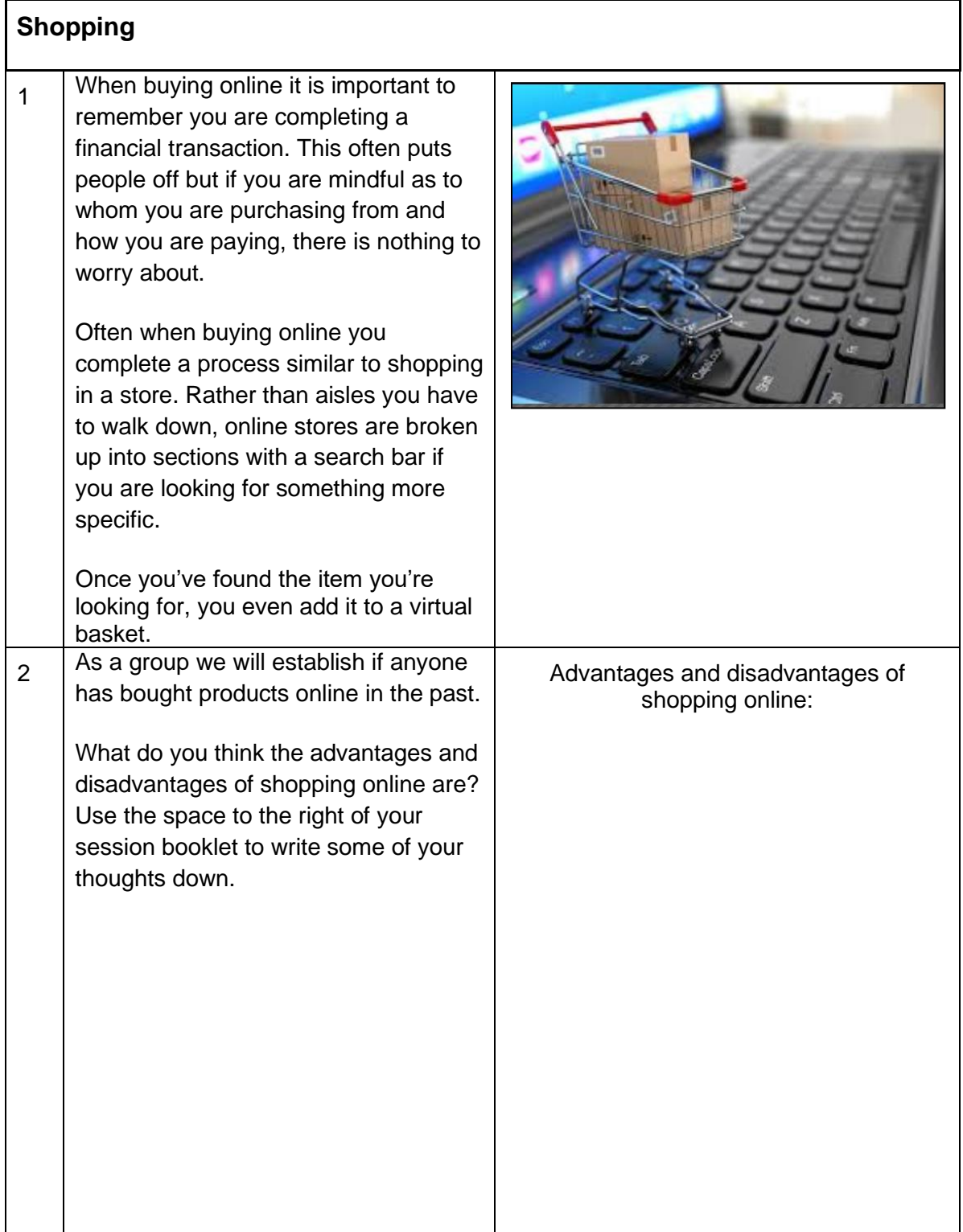

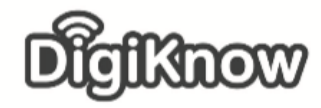

**Stockport Digital Inclusion Movement – Online Shopping**

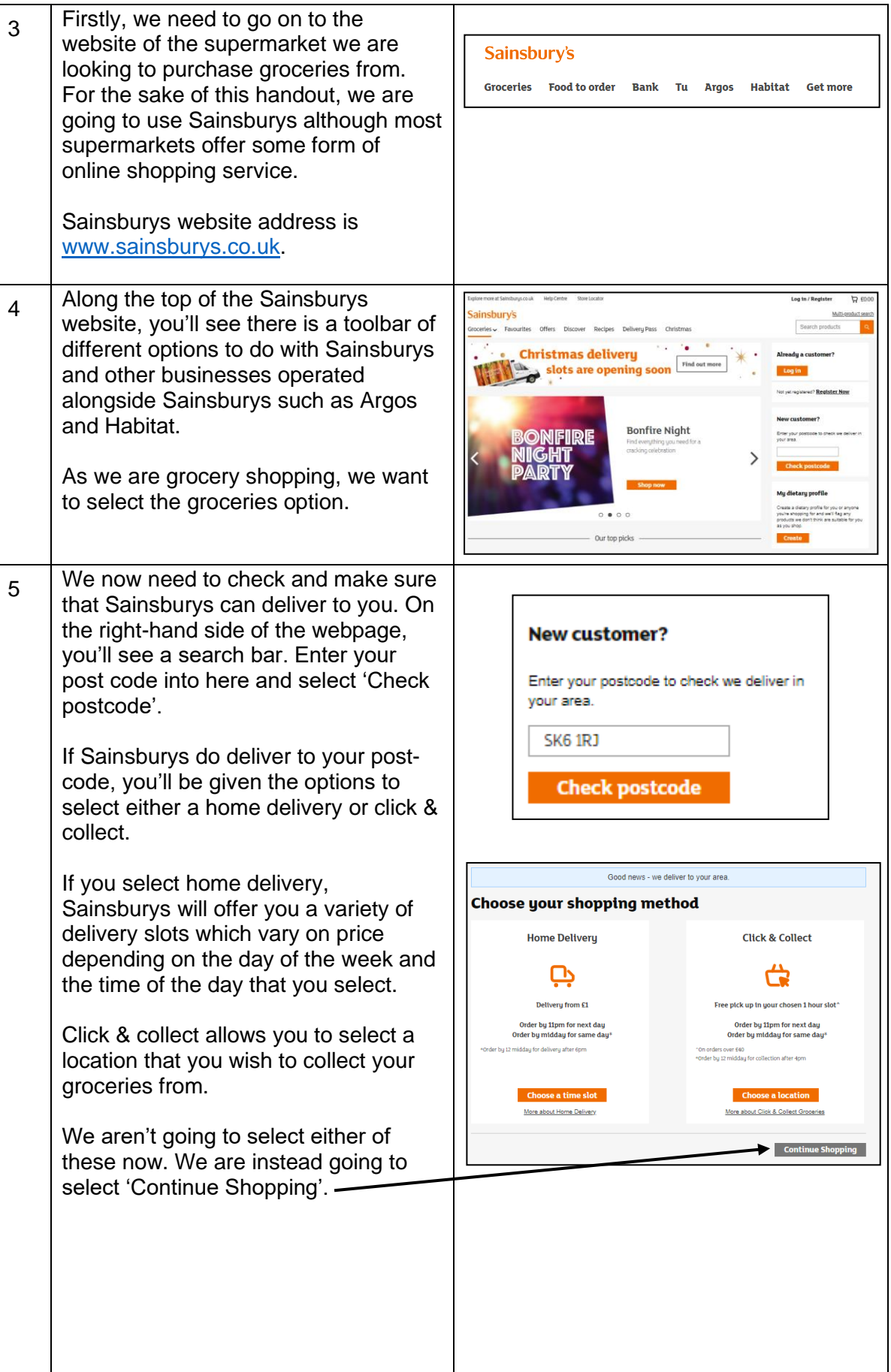

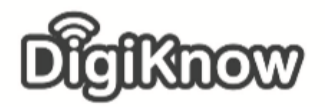

## **Stockport Digital Inclusion Movement – Online Shopping**

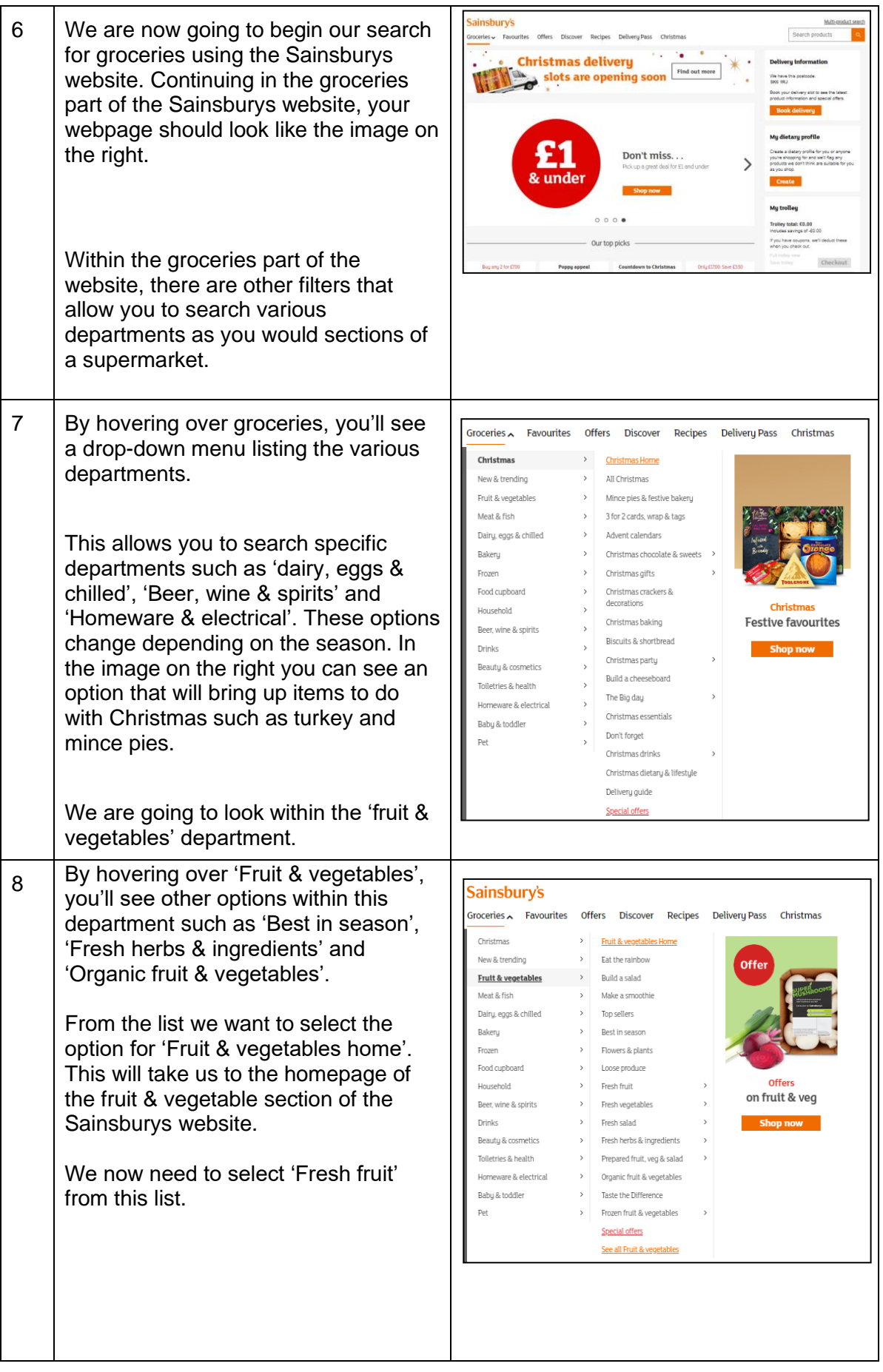

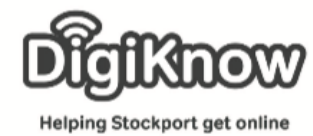

**Stockport Digital Inclusion Movement – Online Shopping**

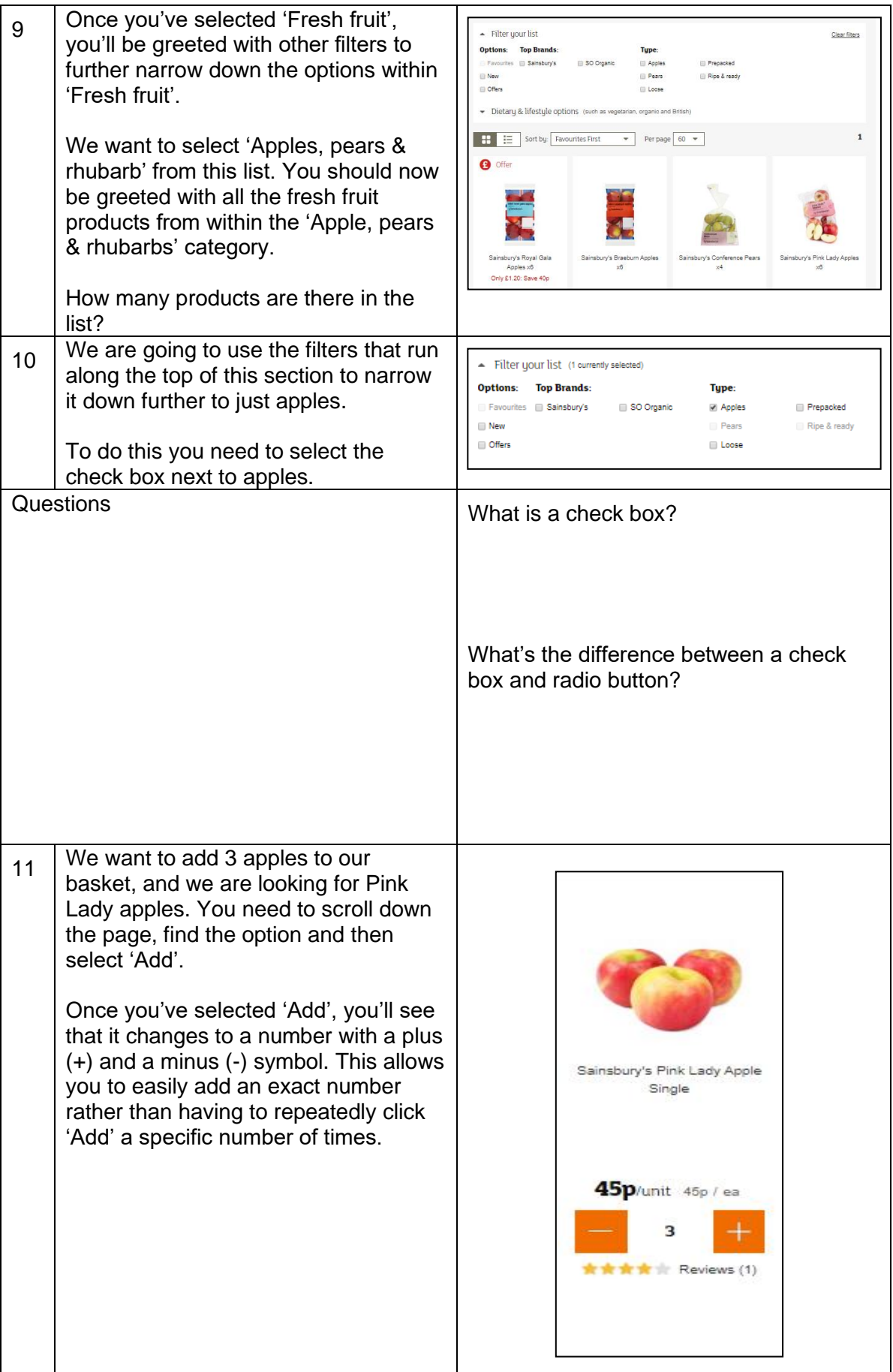

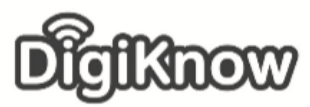

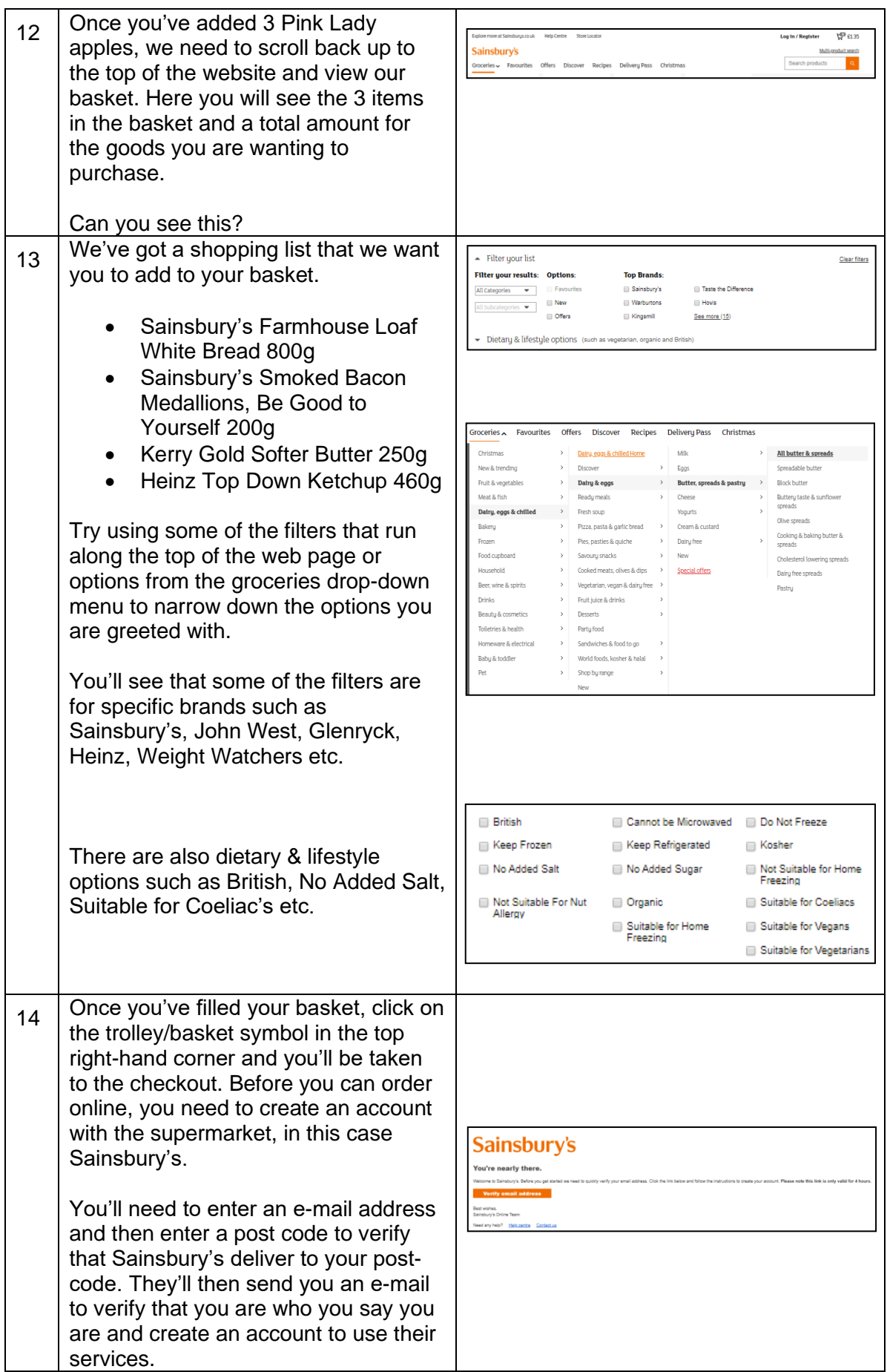

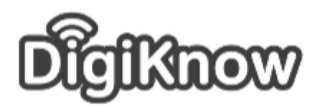

**Stockport Digital Inclusion Movement – Online Shopping**

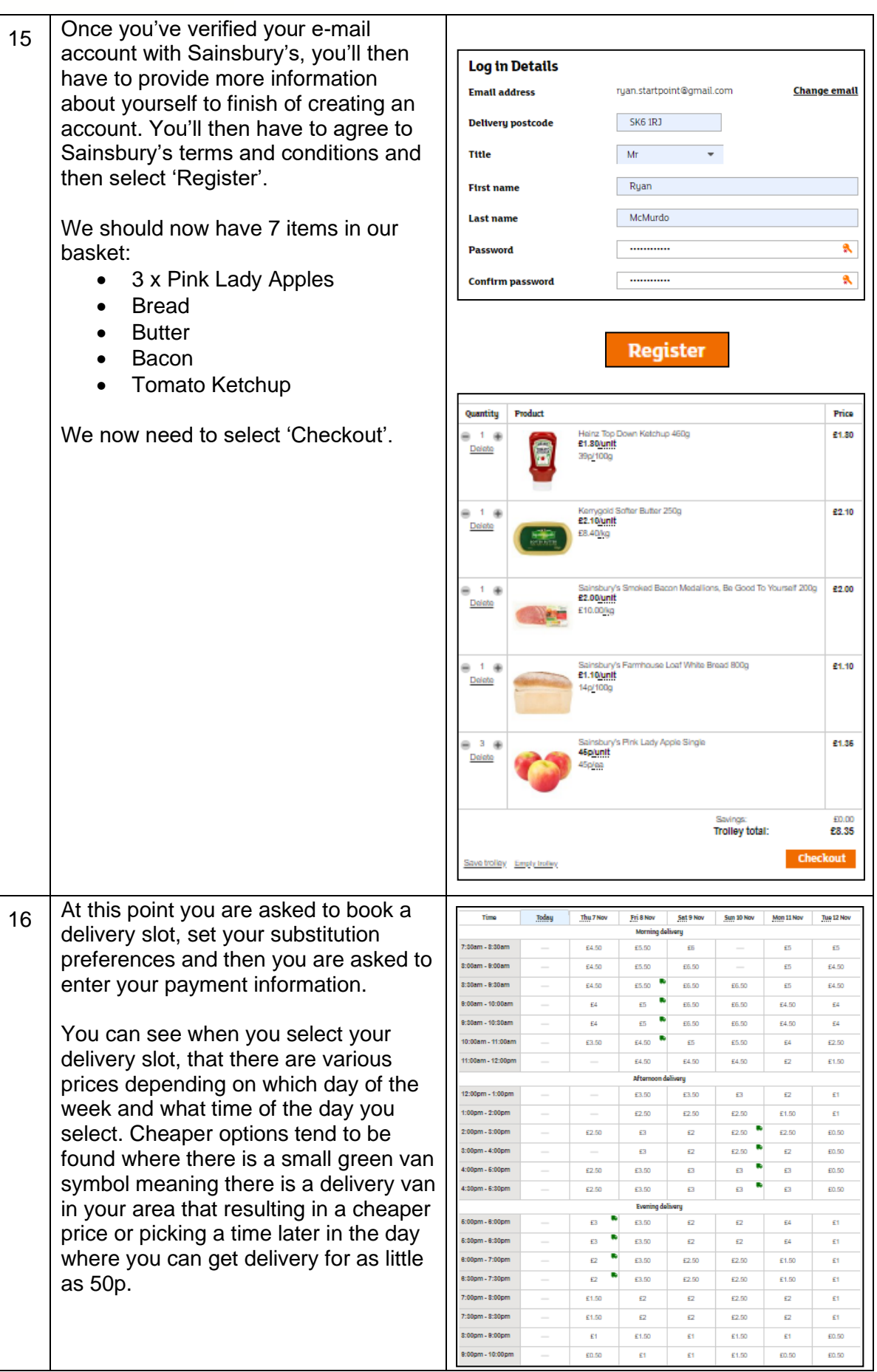

## **Stockport Digital Inclusion Movement – Online Shopping**

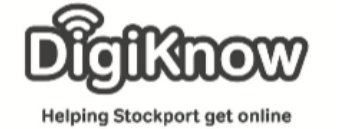

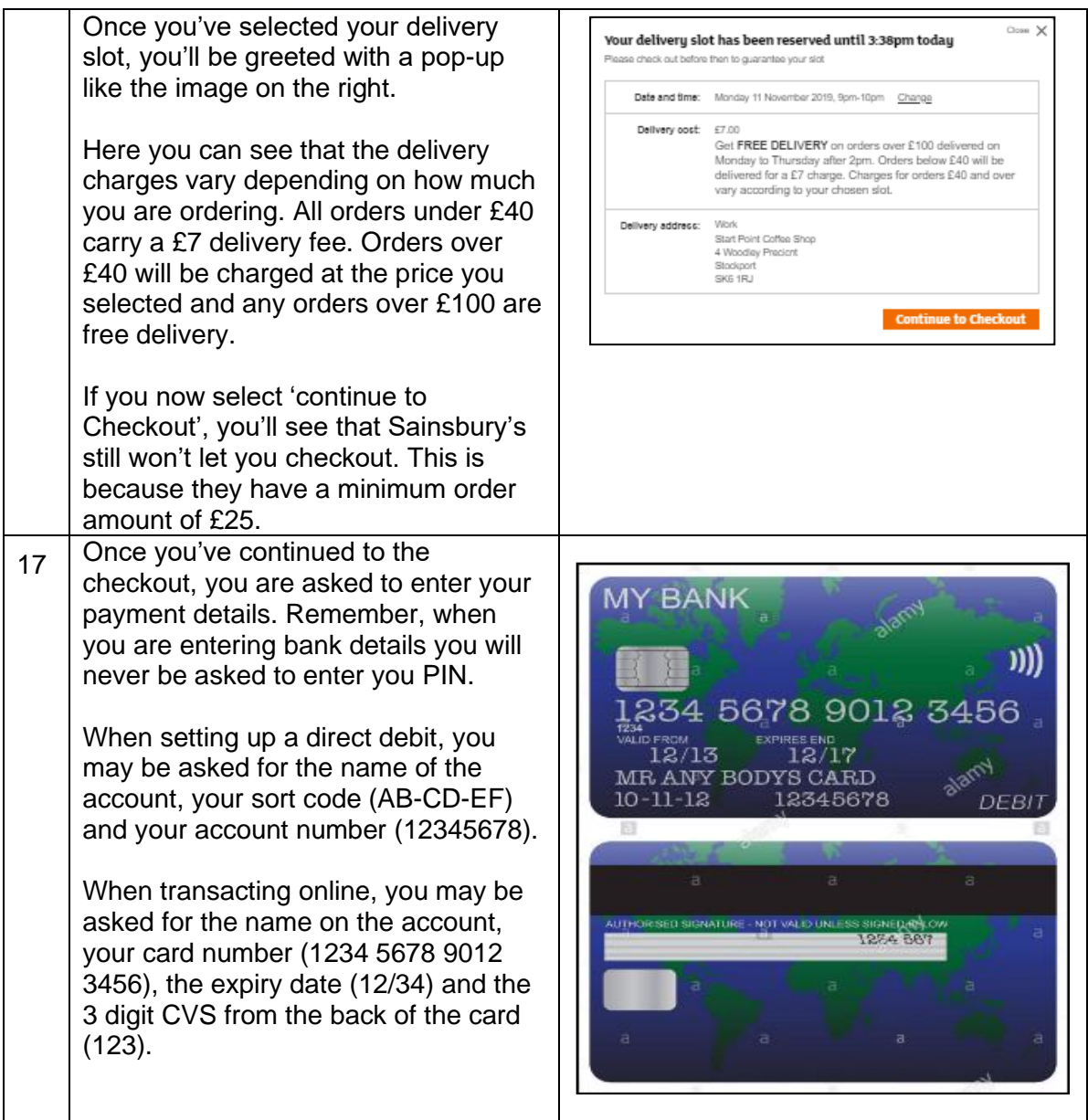